# ILUMINAR 04 DATOS Y DISEÑO:<br>COMUNICAR A TRAVÉS DE LA<br>VISUALIZACIÓN

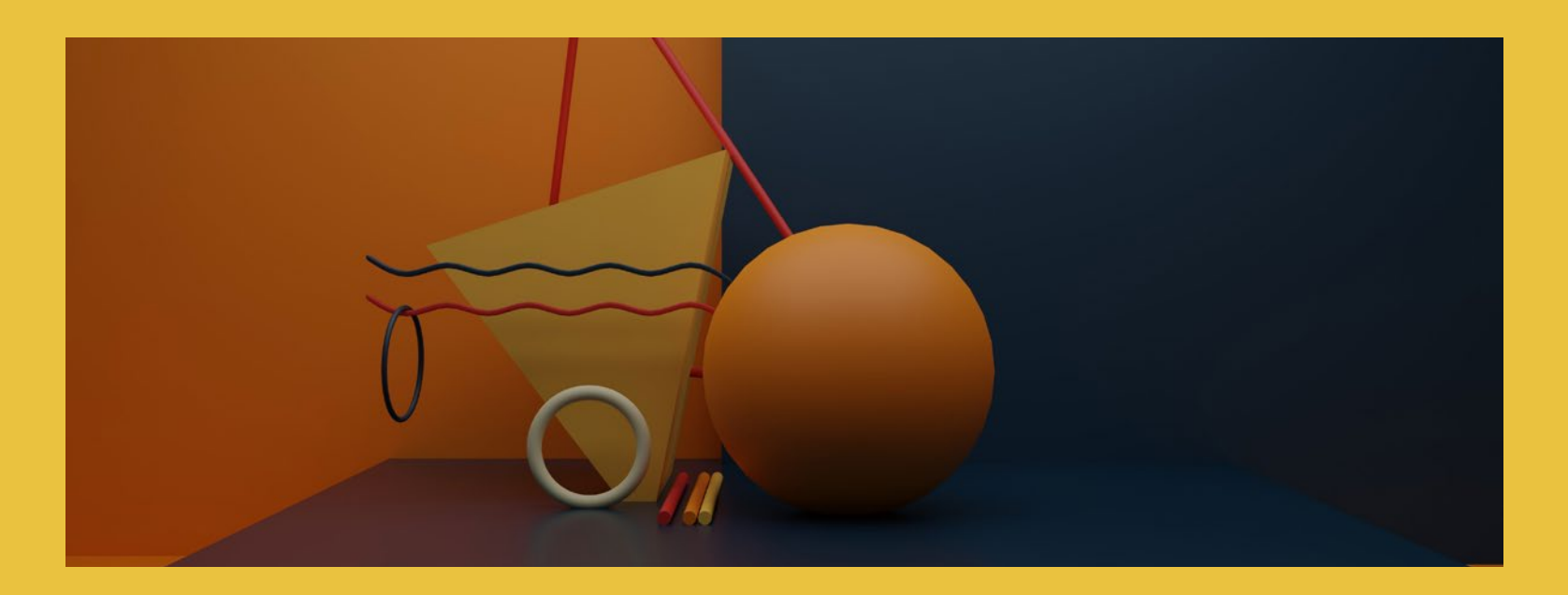

En esta cuarta nota del módulo Iluminar, *Descifrar la Injusticia*, exploramos cómo el uso de gráficos puede impulsar nuestros esfuerzos para arrojar luz sobre la dinámica que está detrás del sistema económico dominante. Aquí, los activistas y agentes del cambio encontrarán diferentes formas en las que transmitir información visualmente estimulará los esfuerzos de promoción, además de guías sobre cómo hacerlo.

# Preguntas Clave

¿Cómo puede ayudar la visualización de datos a comunicar hallazgos clave?

¿Cuáles son los tipos básicos de visualización de datos y para qué se pueden usar?

¿Cuáles son los principios clave de la visualización de datos?

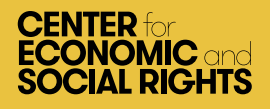

# **ILUMINAR 04<br>DATOS Y DISEÑO:** COMUNICAR A TRAVÉS DE LA<br>VISUALIZACIÓN

### Introducción

Para tener un impacto, los hallazgos de tu investigación deben ser presentados, compartidos, explicados y promovidos ante una variedad de audiencias. Esto incluye a los encargados de la formulación de políticas, los responsables de la toma de decisiones, los medios de comunicación, las organizaciones de la sociedad civil, el público en general y los propios titulares de derechos. Es importante comunicar tus hallazgos de una manera clara, convincente y fácil de entender.

Esta nota presenta la **visualización de datos**, que, como hemos descubierto en nuestro trabajo en el [Centro de Derechos](https://www.cesr.org/) [Económicos y Sociales,](https://www.cesr.org/) puede ser una herramienta importante para transmitir información vital. También analiza algunas de las características y principios clave de la visualización de datos. La visualización de datos no necesita ser demasiado compleja; después de todo, la gente ha representado información gráficamente durante miles de años, desde los primeros dibujos rupestres. Los conceptos presentados en esta nota serán relevantes ya sea que estés preparando gráficos básicos tú mismo o colaborando con un diseñador profesional en infografías más avanzadas.

## Uso estratégico de la información

La incidencia o promoción implica hablar, explicar, hacer un seguimiento y persuadir. Por esta razón, es importante pensar de forma creativa sobre tus audiencias y cómo interactuar con ellas de diferentes maneras.

- **• Una talla no sirve para todos:** Los formatos utilizados para empaquetar tu investigación deben ser adecuados para tus diferentes audiencias, por lo que es importante ser creativo. Los materiales de incidencia adicionales, como los resúmenes de puntos clave en una página, documentos de trabajo llamativos y videos en línea, son todos formatos que pueden ser efectivos para llegar a los responsables de la formulación de políticas, por ejemplo.
- **• Sé serio, pero no aburrido:** Es correcto tener seriedad sobre el propósito, la importancia y la naturaleza transformadora de tus hallazgos y conclusiones. Sin embargo, comunicarlos de manera aburrida no logrará atraer a tus audiencias, ya sean responsables de formular políticas y expertos, o activistas y el público en general.
- **• Piensa en los intermediarios del conocimiento:** Estas son las personas que pueden tomar tus hallazgos y reempaquetarlos y presentarlos a personas y grupos a los que quizás no puedas llegar con tanta eficacia.
- **• Los medios de comunicación son un intermediario clave, pero requieren información "de interés noticioso":** ¿Qué necesitan los periodistas para escribir artículos precisos y poderosos que puedan influir en los funcionarios del gobierno, por ejemplo? Es poco probable que enviarles un informe de 50 páginas sea efectivo. Es más probable que un resumen ejecutivo, gráficos seleccionados, historias personales y un comunicado de prensa con citas impactantes capten su atención y aseguren que las historias que escriban sean precisas y efectivas.

Este documento está organizado de acuerdo a un innovador sistema para recolectar, analizar y presentar evidencia en tres pasos:

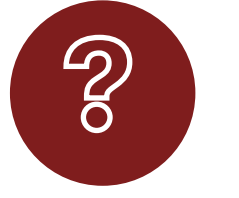

INTERROGAR Mapea el problema a fondo usando el Marco OPERA para identificar indicadores y puntos de referencia.

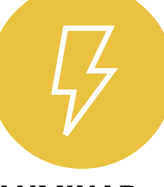

ILUMINAR Destaca los problemas subyacentes recolectando, analizando y visualizando datos.

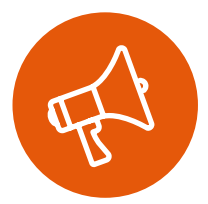

INSPIRAR Toma acción para construir poder y vigilar la responsabilidad de los tomadores de decisiones.

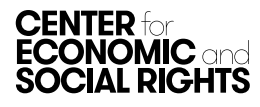

#### CAPTAR LA IDEA, CAPTAR LA IMAGEN, CAPTAR LOS DETALLES

[Tactical Tech aconseja](https://www.techsoup.pl/en/item-details/650/data-design-how-tos-note-4-visualisation-basics-the-three-gets) que una incidencia eficaz debe permitir a la audiencia:

- **• Captar la idea:** Exponiendo el tema a la audiencia a través de técnicas como la conmoción, el humor, la subversión y la metáfora para hacerles pensar diferente.
- **• Captar la imagen:** Ayudando a la audiencia a comprender tus puntos clave e incitándolos a aprender más sobre el tema, presentando evidencia de manera selectiva para dar credibilidad a tus argumentos principales, pero sin "depreciar el contenido".
- **• Captar los detalles:** Permitiendo que la audiencia explore el tema por sí misma, brindando toda la información que tienes, de manera que sea útil tanto para ellos como para tu labor de promoción.

Pensar en estos tres niveles de comunicación puede ser útil para diseñar los materiales de promoción que acompañarán tu informe.

#### UTILICE "KILLER FACTS"

[Duncan Green de Oxfam Internacional](https://oxfamapps.org/fp2p/how-to-write-killer-facts-and-graphics-what-are-your-best-examples/) describe los *"killer facts*" como aquellas estadísticas contundentes, memorables y que acaparan los titulares que pueden desbrozar los tecnicismos para inspirar a las personas a cambiar el mundo y "exterminar" los argumentos opuestos.

Llegar a este tipo de hechos es simplemente una cuestión de aplicar algunos cálculos básicos de forma creativa. Por ejemplo, imagina que encuentras que 1,3 millones de personas caen en la pobreza cada año. Este es un gran número con el que puede ser difícil relacionarse. Pero puedes reducir ese número de diferentes maneras para que sea más fácil para los lectores relacionarse con él. Primero, puedes dividirlo por la población

total. Si la población es de 10,4 millones de personas, eso significaría que una de cada ocho personas en el país cae en la pobreza cada año. También podrías calcular cuántas personas caen en la pobreza cada día dividiendo la cifra anual por 365: es decir, más de 3.500 personas *cada día.*

Cuando utilices *killer facts*, asegúrate de:

- Usar una fuente de datos confiable y respetada que esté lo más actualizada posible; mantente preparado para proporcionar fuentes a los medios de comunicación o a los políticos.
- Verifica que el hecho no se pueda malinterpretar (es decir, que el lenguaje no sea demasiado intrincado); es probable que los periodistas busquen reescribirlo en términos sencillos y, accidentalmente, pueden distorsionar su significado.
- Consulta con un experto en estadísticas para asegurarte de que no estás introduciendo errores estadísticos.
- Incluye los mejores *killer facts* en el resumen ejecutivo de tu informe y en el comunicado de prensa que lo acompaña.
- Planifica con anticipación, ya que los *killer facts* pueden llevar mucho tiempo para desarrollar y, a menudo, implican el cálculo de estadísticas de una manera en la que normalmente no se calculan.

Además, asegúrate de:

- No utilizar demasiados *killer facts* en un solo informe; concéntrate en los más poderosos para evitar abrumar al lector.
- No confiar en hechos que han sido usados en exceso en el pasado; mantén tu informe contemporáneo, relevante e interesante.

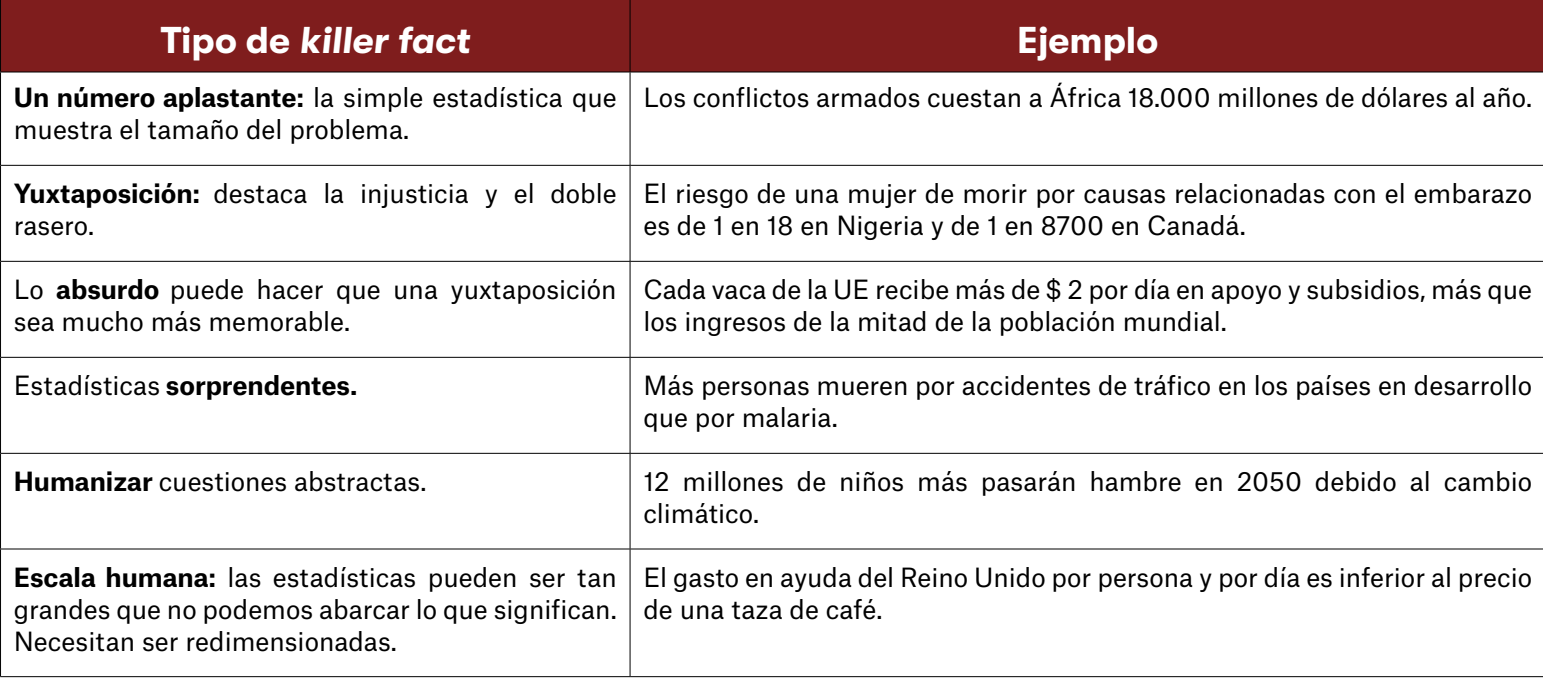

• No usar un hecho que no tenga una fuente creíble, incluso si se ajusta a tu mensaje. No vale la pena dañar tu credibilidad.

Los *killer facts* serán particularmente efectivos para captar audiencias como los medios de comunicación y el público. También pueden proporcionar temas de conversación útiles para los políticos y los encargados de formular políticas.

### La importancia de la visualización en la incidencia

El dicho de que "una imagen vale más que mil palabras"  $-$ o, en este caso, un gráfico puede reemplazar una tabla llena de números— es particularmente relevante en el contexto del uso de datos sobre DESC. Los informes llenos de números y estadísticas pueden perder fácilmente a un lector y ocultar información importante. Para cumplir con tus objetivos de incidencia, no es suficiente simplemente citar una gran cantidad de datos cuantitativos. Debes *interpretar* estos datos y resaltar las ideas y los hallazgos importantes sobre si el gobierno está cumpliendo con sus obligaciones de derechos humanos de maneras que sean fáciles de entender.

Considera, por ejemplo, la tabla y el gráfico a continuación, que contienen la misma información sobre el porcentaje del gasto presupuestario en salud en países seleccionados del sudeste asiático. ¿Cuál de estos envía el mensaje más claro sobre las tendencias en el gasto en salud de Myanmar?

La presentación visual de la información permite al lector identificar rápidamente patrones, tendencias y valores atípicos en los datos. Ayuda a resaltar información que de otro modo podría permanecer oculta. Por esta razón, es una herramienta valiosa para incitar a tu lector a pensar sobre un tema de una manera nueva.

Sin embargo, el uso de datos para crear una narrativa para la incidencia requiere un cuidadoso acto de equilibrio. Es importante:

- **• Pensar estratégicamente sobre la posición de tu audiencia:** ¿Qué es lo que ya saben o no saben? ¿Qué es lo que quieres que entiendan y por qué?
- **• Trabajar hacia afuera a partir de los datos:** Sé claro acerca de lo que dicen y no dicen los datos. Considera si los datos deben simplificarse, contextualizarse o complementarse con otros datos para sustentar tu argumento clave.
- **• Diseñar tus datos:** ¿Cómo combinarás tu historia con los detalles de tus datos? ¿Cómo puedes enmarcarlos de manera sucinta y convincente sin confundir o generalizar en exceso?
- **• Encontrar historias visuales:** ¿Qué dispositivos visuales usarás para presentar la información de una manera atractiva? ¿Cómo ayudará el diseño visual a organizar y dar significado a la información?

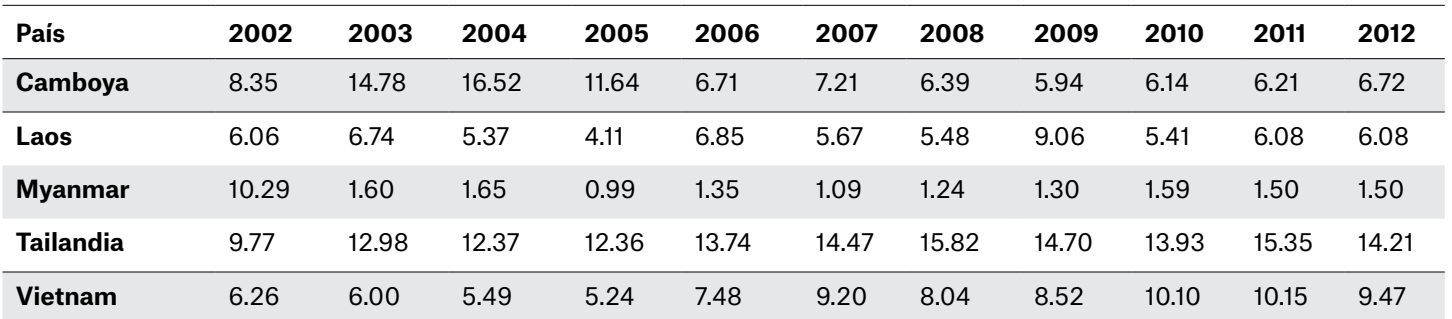

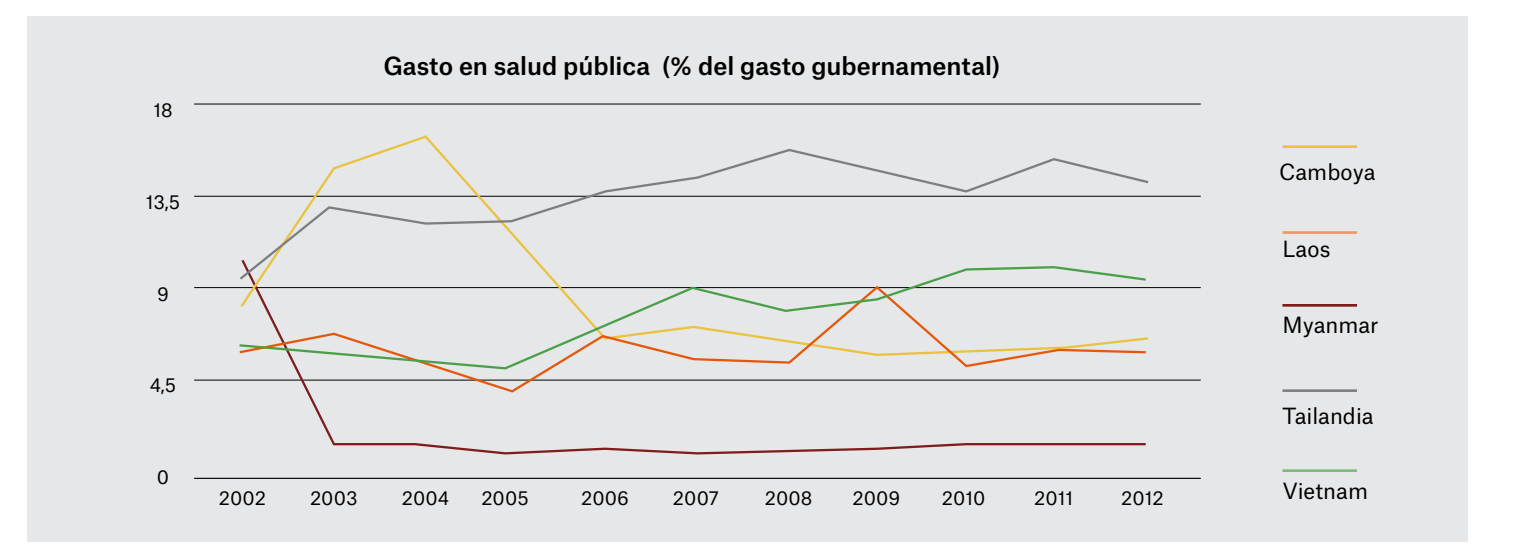

Estas preguntas pueden ayudarte a decidir el tipo de visualización de datos que será más apropiado y efectivo para tu informe.

# Types Of Data Visualization

Los gráficos son una representación visual de la relación entre diferentes piezas de datos cuantitativos (llamadas variables). Algunos tipos de gráficos ilustran algunos tipos de relaciones mejor que otros. La primera pregunta para decidir qué tipo de gráfico utilizar es: ¿cuál es el tipo de relación que deseas mostrar? Por ejemplo, ¿quieres comparar una variable a lo largo del tiempo? ¿Clasificar múltiples variables? ¿Mostrar una variable como porcentaje de otra? Tu análisis de los datos debería ayudar a responder esta pregunta. La siguiente tabla proporciona una descripción general de algunos de los diferentes formatos de visualización que puedes utilizar para presentar los datos.

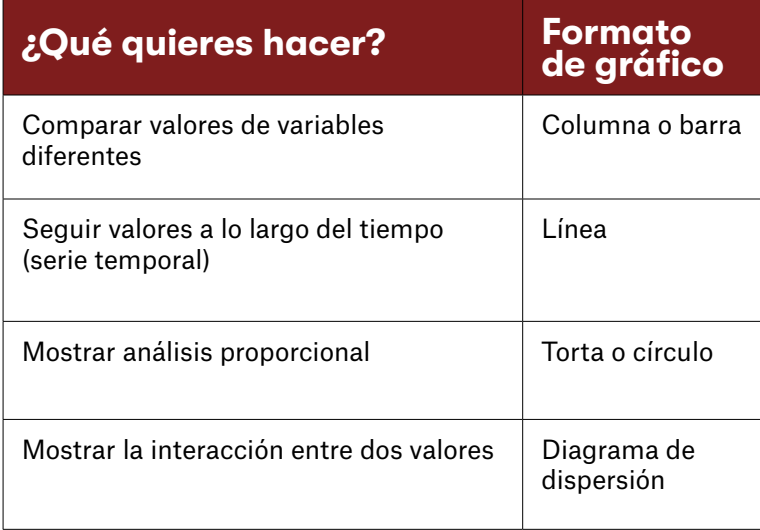

#### GRÁFICOS DE COLUMNAS Y BARRAS

Los gráficos de columnas y barras son la forma más común de presentar datos cuantitativos. Son simples de crear y de entender. Se utilizan mejor cuando se comparan datos de diferentes categorías. Por ejemplo, es posible que desees mostrar diferencias en la tasa de desempleo entre grupos etarios.

Leer gráficos de barras y columnas es sencillo. Los valores generalmente se ordenan como categorías en el eje «X» o «Y» (para gráficos de columnas y barras, respectivamente). En el siguiente ejemplo, estos valores son los grupos de edad. Los valores se expresan como barras (horizontales) o columnas (verticales) y la extensión de las barras es el valor. Tan simple como es, hay algunas reglas a tener en cuenta al usar este tipo de gráficos:

• No sobrecargues los gráficos de barras y columnas. Aunque uses varios colores e incluyas varias categorías, el gráfico puede volverse confuso si usas demasiados.

- Siempre etiqueta tus ejes. El lector necesita entender qué unidades o valores se están presentando.
- Por lo general, es recomendable comenzar tus valores en "0" para que el gráfico muestre el contraste en una escala adecuada.

Puedes crear gráficos de columnas o de barras en Excel siguiendo estos pasos:

- 1. Filtra y ordena los datos que te interesa visualizar (ordenar por orden ascendente o descendente hace que el gráfico sea más fácil de leer).
- 2. Selecciona los datos que deseas usar para crear el gráfico y selecciona "Columna" en la pestaña "Insertar" en la parte superior de la página.

Experimenta con la configuración de Diseños de gráficos y Estilos de gráficos para eliminar o cambiar la posición de la leyenda, cambiar el color de las columnas, etc. También puedes cambiarlo a un gráfico de barras usando esta configuración. <sup>Puedes experimentar con otros tipos de gráficos siguiendo las **Experimental** Puedes experimentar con otros tipos de gráficos siguiendo las **de gráfico**</sup>

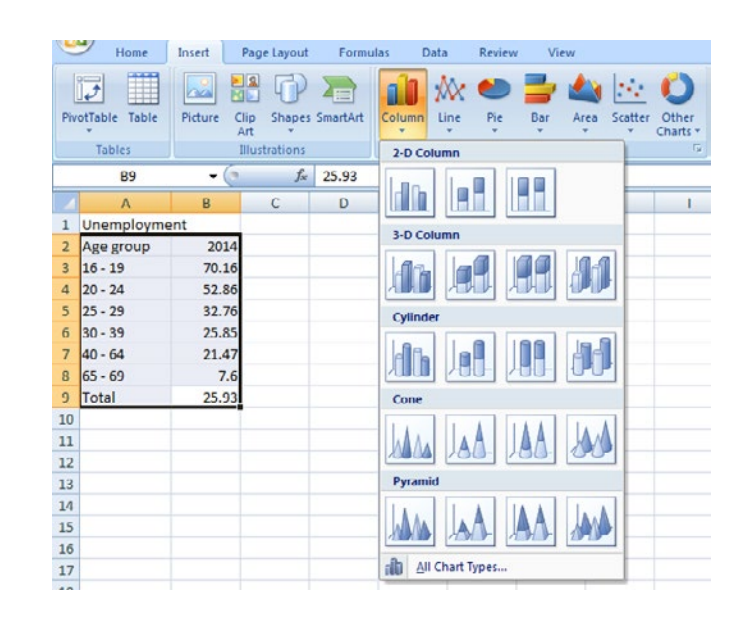

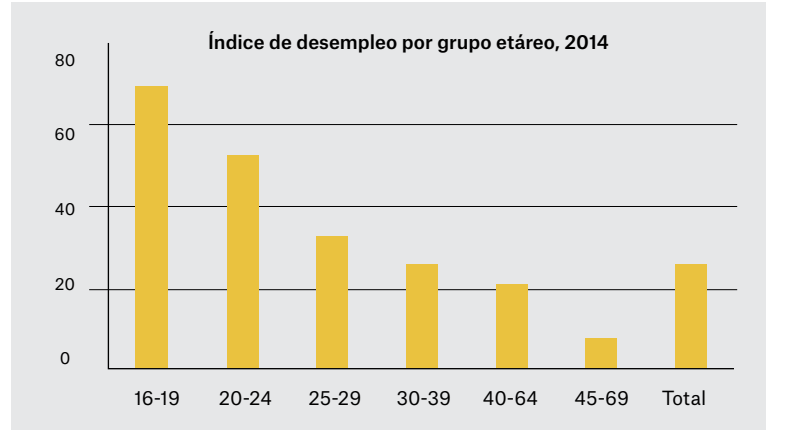

#### GRÁFICOS DE LÍNEAS

Los gráficos de líneas son apropiados cuando tienes categorías y valores a lo largo del tiempo (por ejemplo, tasas de desempleo por grupos de edad de 2004 a 2014). Los valores permanecerán en el eje "Y", con el tiempo en el eje "X". Por ejemplo, es posible que desees mostrar los cambios en el desempleo juvenil durante los últimos 10 años. También puedes agregar varias líneas al gráfico y, por ejemplo, comparar la tendencia del desempleo juvenil con la del desempleo total.

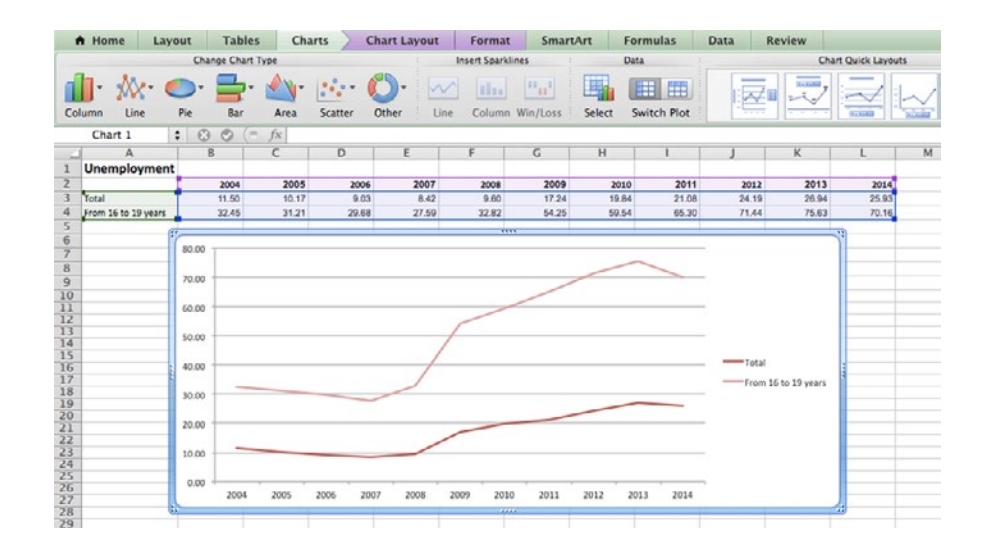

#### GRÁFICOS CIRCULARES

Los gráficos circulares o tortas se utilizan para mostrar datos porcentuales o proporcionales. Generalmente, el porcentaje representado por cada categoría se proporciona junto a la porción correspondiente del pastel. Se trata de una forma visual de mostrar datos que, de lo contrario, se podrían proporcionar en una tabla pequeña. Son útiles para mostrar datos clasificados en categorías nominales u ordinales (por ejemplo, las razones por las cuales las personas no pueden acceder a los servicios de salud o cuán satisfechas están las personas con la calidad de la educación en su país). Al igual que los gráficos de columnas y de barras, los gráficos circulares deben mostrar datos de alrededor de ocho categorías o menos. Más que esto dificulta que el lector distinga entre los tamaños relativos de los diferentes sectores, lo que dificulta la interpretación del gráfico.

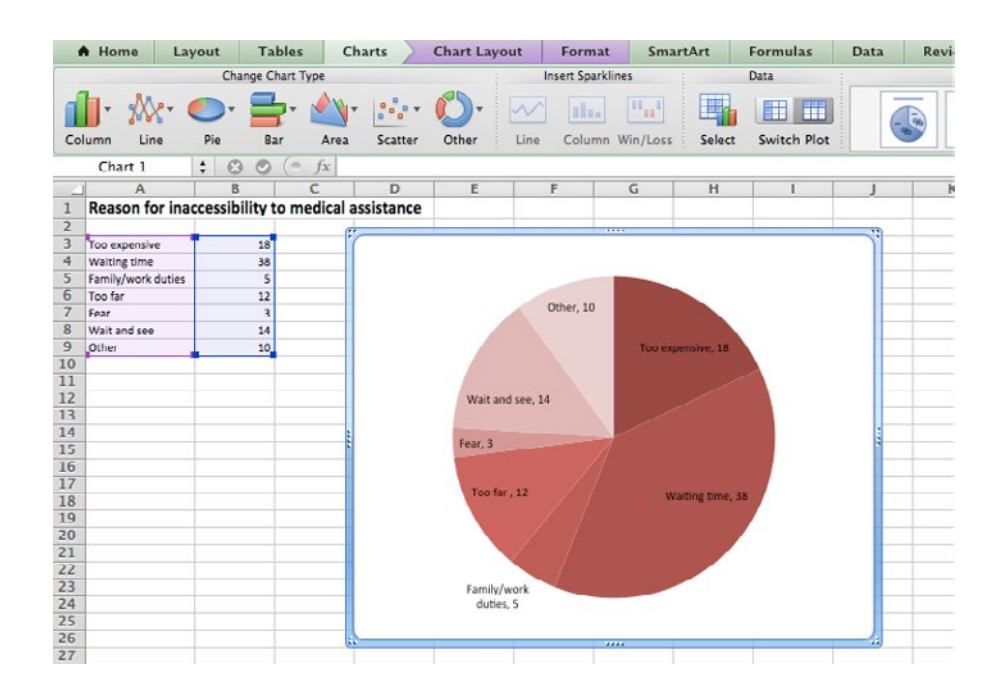

#### GRÁFICO DE DISPERSIÓN

Los diagramas de dispersión son útiles para mostrar cómo las diferentes variables interactúan y se relacionan entre sí. Una variable se grafica en el eje "Y" y otra en el eje "X"; sus puntos de intersección muestran los patrones de relación. Por ejemplo, al investigar el derecho a la educación en tu país, podrías intentar trazar la relación entre el gasto en salarios de los docentes y la proporción de alumnos por aula en los municipios.

La relación entre las dos variables se llama correlación. Cuando los dos conjuntos de datos están fuertemente vinculados, se puede decir que están altamente *correlacionados.* La correlación es positiva cuando los valores aumentan juntos, y la correlación es negativa cuando un valor disminuye mientras que el otro aumenta. En este ejemplo hay una correlación negativa entre las dos variables; un mayor gasto en los salarios de los docentes se asocia con una menor proporción de alumnos por docente.

También puedes agregar una línea de tendencia al diagrama de dispersión para que la relación positiva/negativa quede clara para el lector. Esto es particularmente útil cuando solo tienes unos pocos puntos de datos. El coeficiente R2 proporciona una estimación estadística de la correlación entre los puntos de datos. Un  $R<sup>2</sup>$  de 1 indica que los dos puntos de datos están perfectamente correlacionados; un  $R^2$  cercano a 0 indica que hay muy poca relación entre los dos puntos de datos.

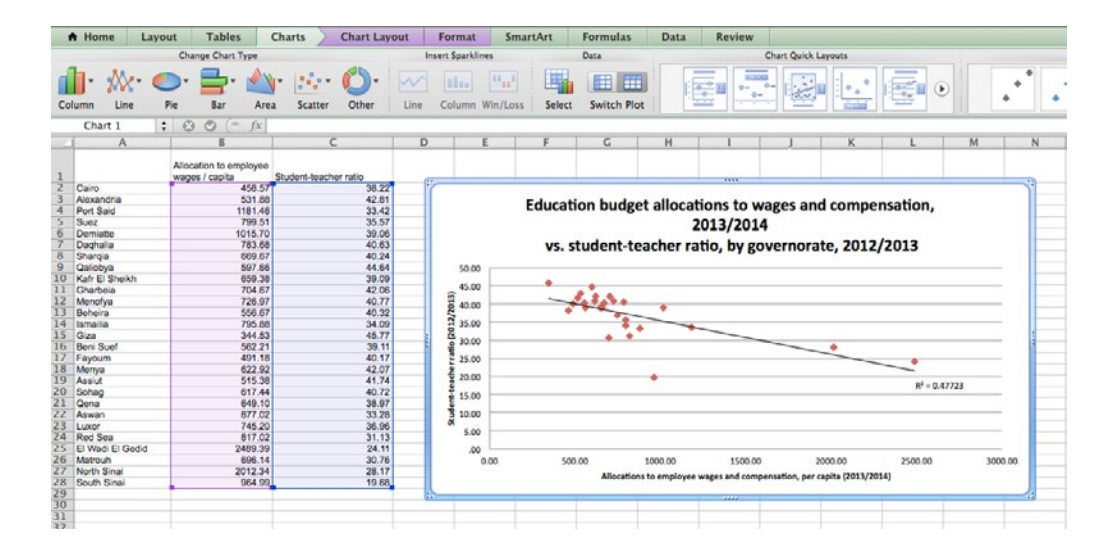

#### Principios básicos de diseño

La eficacia de la visualización de datos se puede juzgar según su:

- **• Atracción:** debe atraer la atención del lector.
- **• Comprensión:** debe permitir una comprensión clara de la información, para que el lector pueda entenderla.
- **• Retención:** debe ser memorable, para que el lector se lleve un mensaje clave.

El peso que se le dé a cada uno de estos factores dependerá del objetivo que estés tratando de lograr. Por ejemplo, si estás presentando sus hallazgos a un comité parlamentario, es importante que la información se vea clara e imparcial. En este caso, la comprensión sería el objetivo principal. Por otro lado, si los datos se utilizan para respaldar una campaña de concientización pública, la retención puede ser la prioridad clave porque deseas que las personas compartan lo que han aprendido con los demás.

No manipules los datos en función de una narrativa predefinida. Una mala visualización puede dañar un mensaje de incidencia, desviar la atención del punto principal o incluso volverse engañoso. A continuación, se presentan algunos principios básicos a seguir para una visualización de datos precisa y efectiva.

#### EL TAMAÑO IMPORTA

En la visualización de datos, el tamaño del eje realmente importa. Por ejemplo, los dos gráficos de columnas que siguen muestran el porcentaje de hogares vulnerables que consumieron alimentos seleccionados semanalmente en 2012, en comparación con 2013.

¿Qué conclusiones sacarías de cada uno de estos gráficos? Si observas el gráfico de la izquierda, podrías suponer que hubo una gran caída en el consumo de alimentos nutritivos. Con el gráfico de la derecha, podrías concluir que el consumo se ha mantenido relativamente estable, aunque ambos gráficos muestran exactamente los mismos datos.

Generalmente, el eje "Y" (eje vertical) va desde "0" hasta el valor máximo de los datos. Sin embargo, a veces se puede cambiar el rango para resaltar mejor las diferencias. Llevada al extremo, esta técnica puede hacer que las diferencias en los datos parezcan mucho mayores de lo que son.

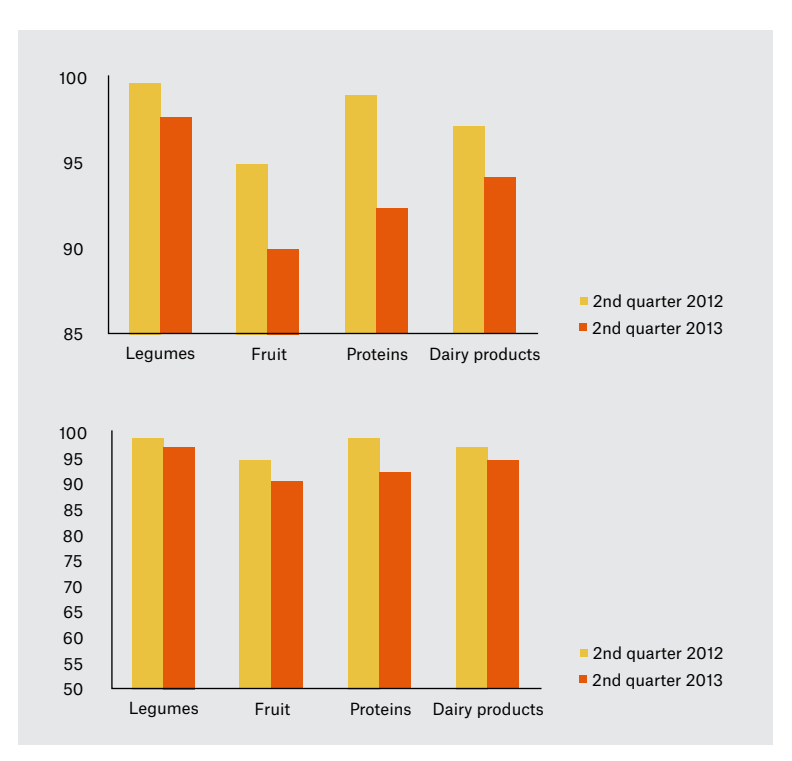

LOS PLAZOS IMPORTAN

Las líneas de tiempo también son cruciales cuando se muestran datos.

Primero, el rango general de fechas afectará la forma en que los lectores interpretan las tendencias en los datos. Por ejemplo, los dos gráficos siguientes muestran datos del Banco Mundial sobre las tasas de matriculación escolar en Cisjordania y Gaza. ¿Qué conclusiones sacarías de cada uno?

En segundo lugar, los intervalos de fechas deben ser consistentes. No es raro que a una serie de datos le falten algunos puntos de datos. Sin embargo, es importante evitar confundir al lector sobre la consistencia o índice de cambio. Los mismos datos sobre matrícula escolar se muestran a continuación. ¿Cómo podrían ser engañosos? ¿Cómo se podrían corregir?

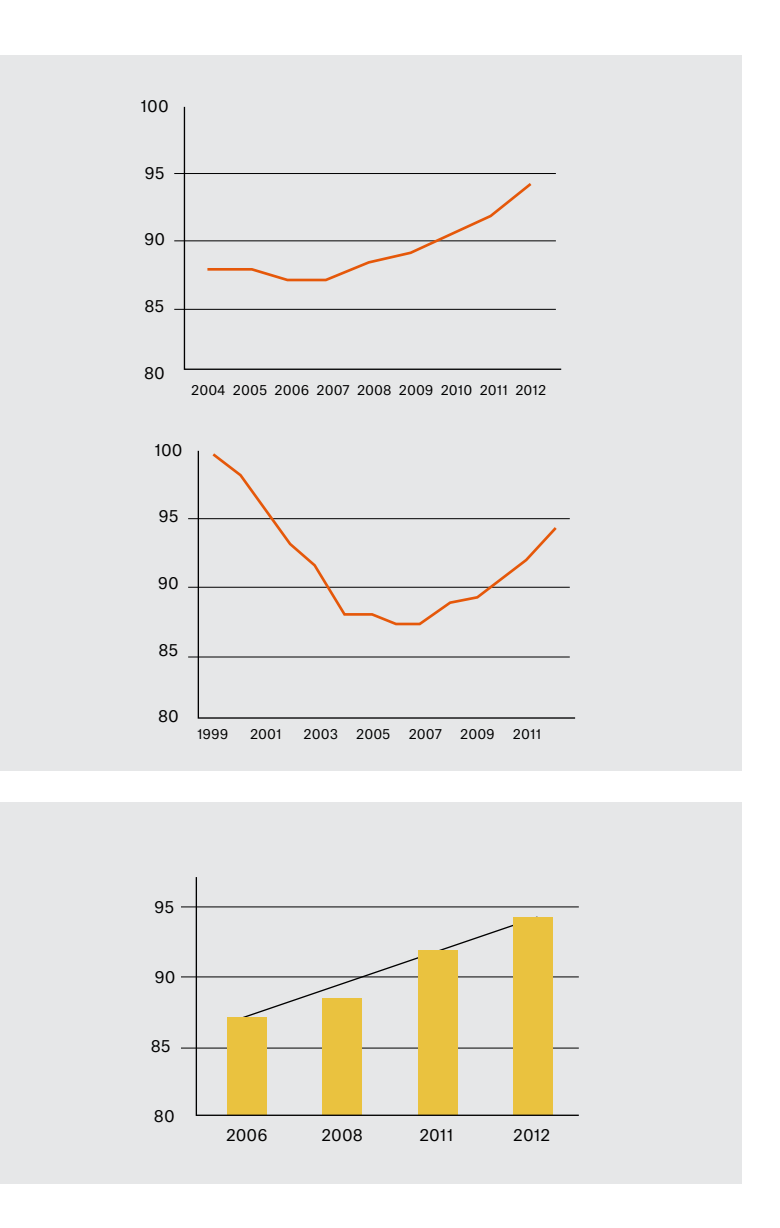

#### LA CLARIDAD IMPORTA

Para ser eficaz, un lector que mira un gráfico por primera vez debe poder resumir el mensaje principal en unas pocas palabras o frases cortas. En consecuencia, es importante que toda la información relevante necesaria para comprender el gráfico esté claramente etiquetada y que los diferentes elementos de la presentación (por ejemplo, colores, diseño, tipografía) no distraigan la atención del lector del mensaje clave.

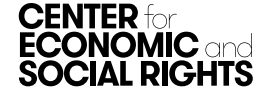

# REFLEXIONES FINALES

La visualización de datos se puede utilizar siempre que desees enfatizar un hallazgo particular de tu investigación. No hay un número determinado de visualizaciones que deban incluirse en un informe. Dependerá totalmente de los datos que quieras mostrar. La visualización de datos puede incorporarse en informes de investigación o presentarse en materiales de incidencia complementarios. Por ejemplo, CESR ha producido una serie de hojas informativas llamadas *[Visualizing Rights](https://www.cesr.org/egypt-rights-regression-and-repression/)* para acompañar las presentaciones a los organismos internacionales de derechos humanos.

Un buen punto de partida para decidir qué formas de visualización incluir en tu informe es hacer una lluvia de ideas sobre las siguientes preguntas: ¿Quién es el público objetivo? ¿Qué quieres decirles? Esto te ayudará a identificar los temas o ideas sobre los que a su audiencia le interesaría saber más. Una vez que tengas algunas ideas para tus gráficos, vuelve a las hojas de cálculo que analizaste en tu investigación y experimenta con los datos para ver qué opciones son posibles. Si tienes ideas que no puedes crear tú mismo, consulta con colegas o con un diseñador gráfico profesional.

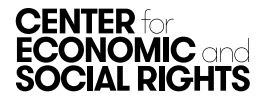